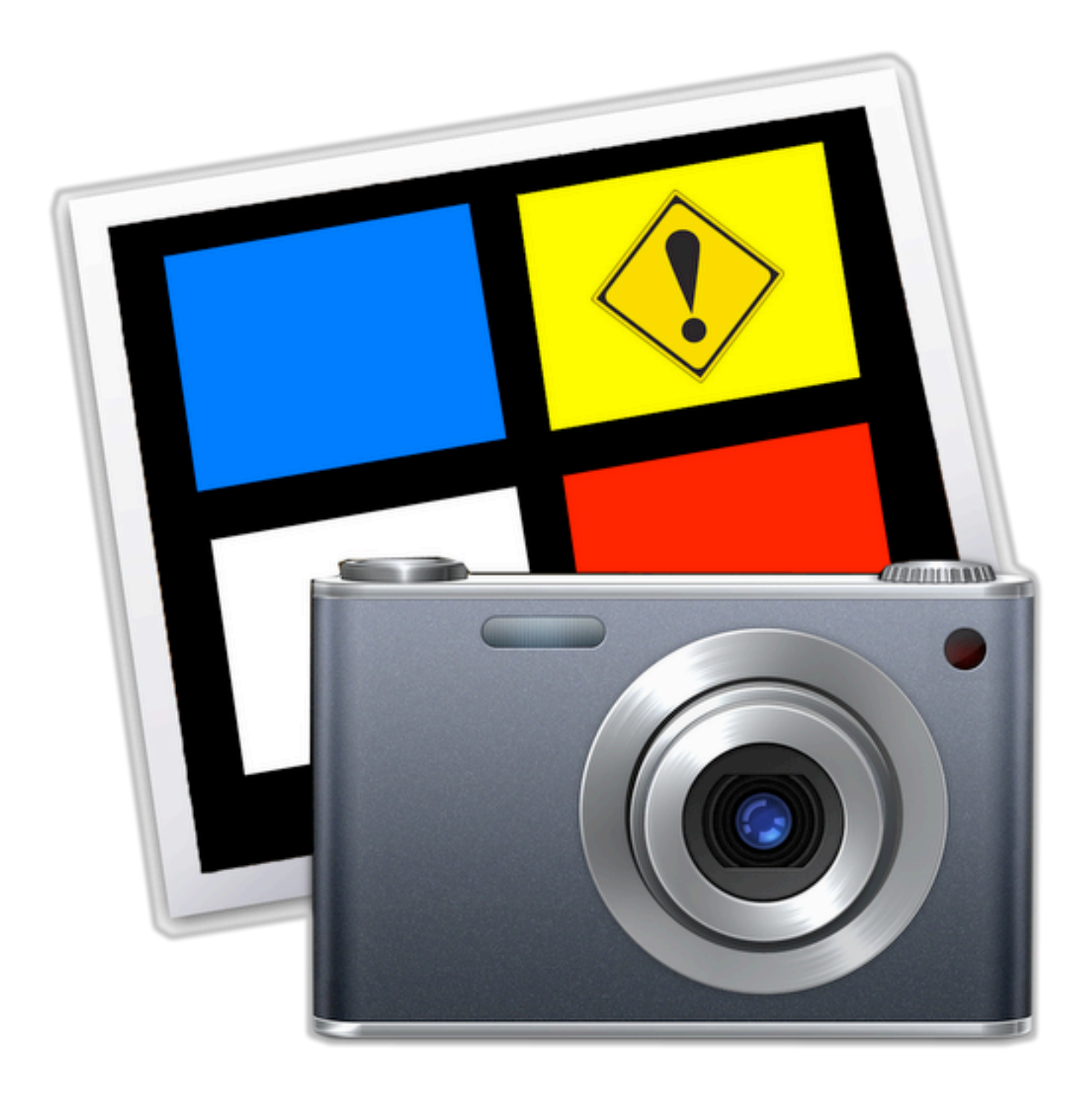

【巡視写真レポート】アプリの作成手順

- 1. 巡視写真レポート\_ソースコードを開く
- 2. Automatorが開く
- 3. アプリケーション形式で保存する
- 4. 出来たアプリのパッケージの内容を開く(アイコンを右クリック;パッケージの内容を表示)
- 5. Contents:info.plist の必要な箇所を編集(ver番号など)
- 6. Contents:Library を作成し
- 7. mpdf54パッケージおよびPDFMergerパッケージをLibrary内にコピーする
- 8. アプリのアイコンを巡視写真レポート.icnsで置き換える

# 自作ツールアプリ: Automatorで作成

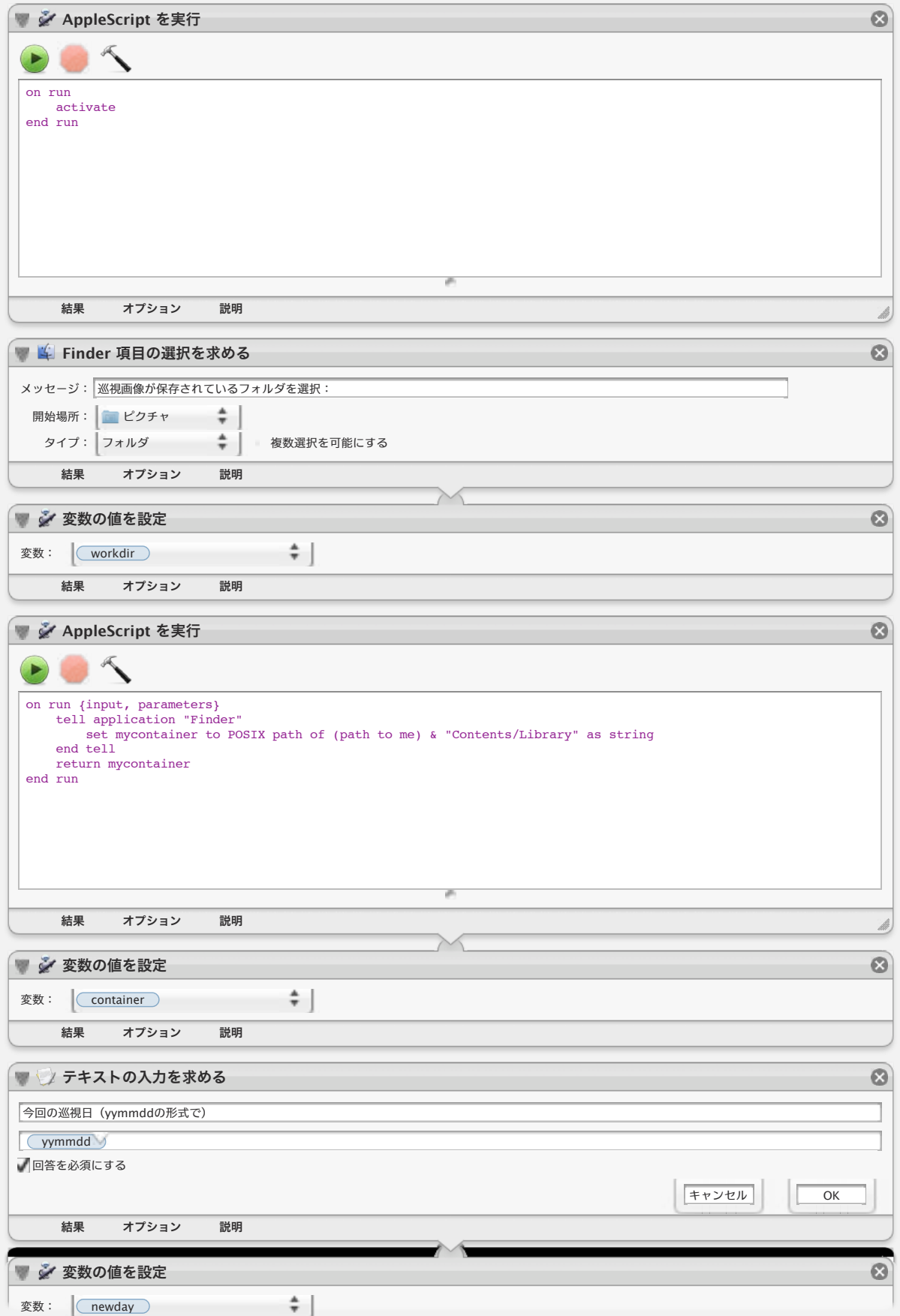

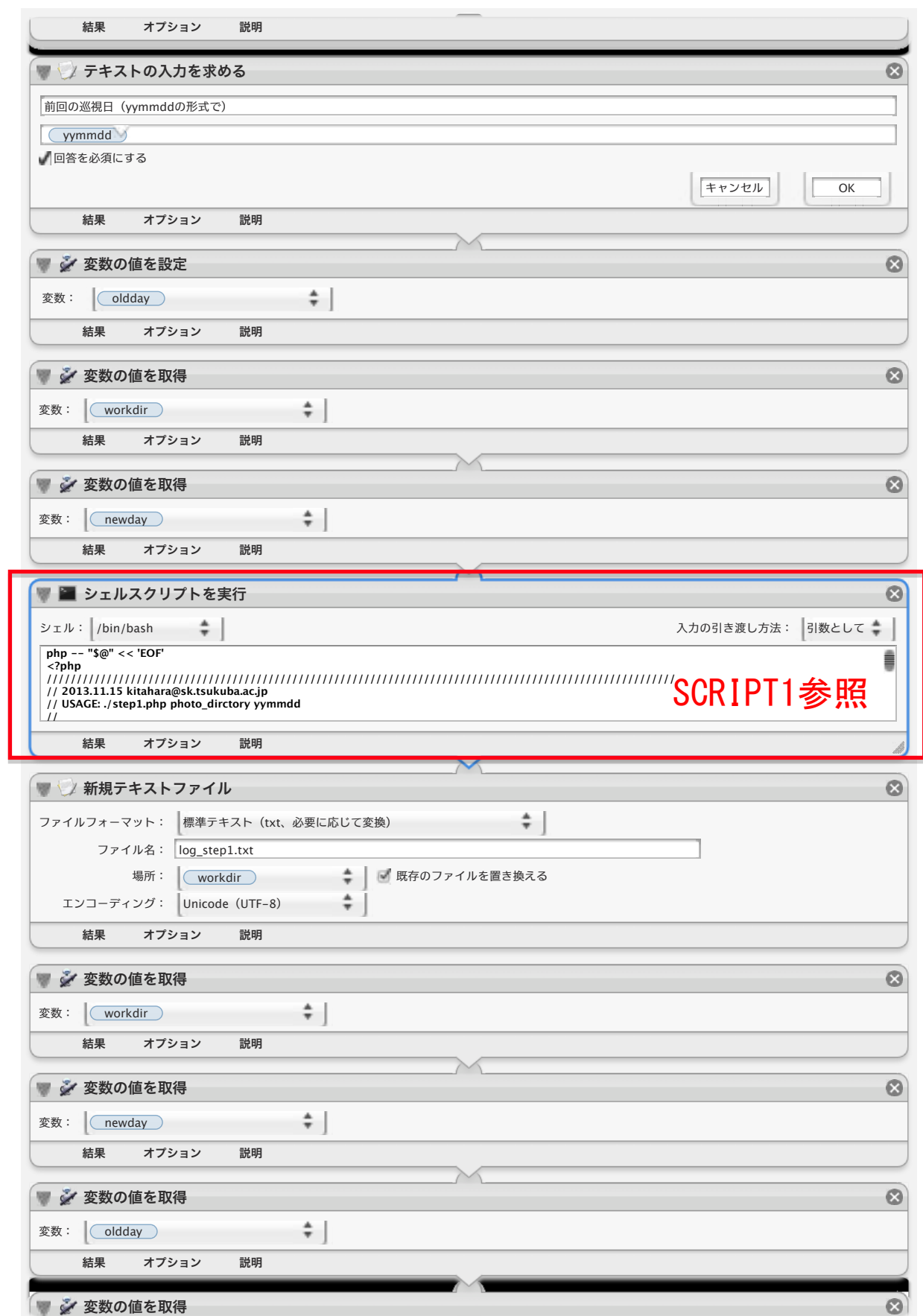

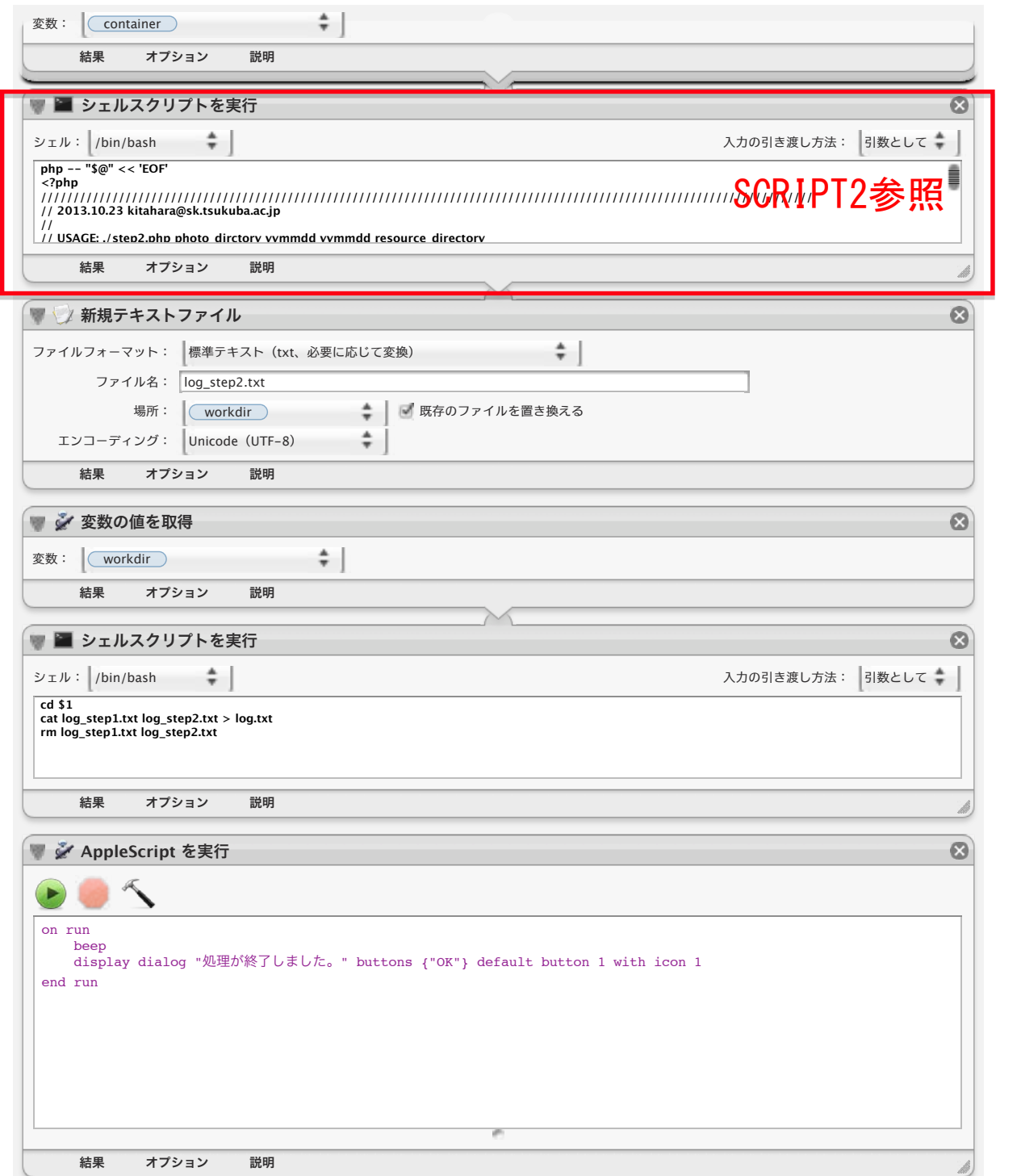

SCRIPT 1

```
php = "$@" << 'FOF'
\frac{1}{2}?php
/////////////////////////////////////////////////////////////////////////////////////////////////////////
// 2013.11.15 kitahara@sk.tsukuba.ac.jp
// USAGE: ./step1.php photo dirctory yymmdd
//
// 写真フォルダ内のJPEGファイルを探索し、各画像のIPTCデータからタイトル情報とキャプション情報を取得する。
// タイトル情報が「部屋番号_YYMMDD###」の画像を処理対象とし、
// 写真フォルダ下に部屋番号と同名のフォルダを作成し、
// 部屋番号ごとに当該画像ファイルを移動する。
// 画像ファイルは、「nnnn_部屋番号_YYMMDD###.jpg」にリネームされる。
// nnnnは処理した画像のシーケンス番号4桁とする。(iPhotoで書き出した順にソート)
// ###は、iPhoto内で付与した画像番号をそのまま使う。
//
/////////////////////////////////////////////////////////////////////////////////////////////////////////
echo "### STEP1 Start ###\n";
// 実行時パラメータのチェック
$nofarg=$argc-1;
if ($nofarg !== 2 ) die("Parameter Error. n=$nofarg\n");
if (preg_match('/[^\/]*?$/', $argv[1])) { $currd=$argv[1]; } else { die("Parameter Error. arg1:$argv[1] error\n"); } // ワークディレクトリ名 =$currd
if (preg_match('/^[0-9]{6}$/', $argv[2])) { $nowd=$argv[2]; } else { die("Parameter Error. arg2:$argv[2] error\n"); } // 今回の巡視日 (yymmdd) =$nowd
if (! is_dir("$currd")) { die("Directory $currd not found.\n"); }
chdir("$currd"); // 写真フォルダに移動
if ($handle = opendir('.')) {
       $files = array();while (false !== (\frac{1}{2}) = readdir(\frac{1}{2}handle))) {
               if ((is file($file)) \&\& (substr($file, strrpos($file, '.') + 1) == "jpg")) { $files[] = $file; }
       }
       closedir($handle);
} else {
       die("Open Error.\n");
}
if (is_array($files)) {$fcount = count($files);} else { die("JPEG files not found.\n"); }
if ($fcount===0) { die("JPEG files not found.\n"); }
sort($files, SORT STRING);
$num = 0:
foreach ($files as $filename) {
       $match = array();
       $size = GetImageSize ($filename, $info); 
       $iptc = iptcparse ($info["APP13"]); 
       if(isset($info["APP13"])){
               if(is_array($iptc)){
                       $gname = utf8mac2utf8($jiptc["2#005"][0]); // Graphic name$caption = utf8mac2utf8($iptc["2#120"][0]); // Caption
                       if ( preg match('/^([38RSrs][A-Za-z])([0-9]{3,4})([A-Za-z0-9\-]*)\ ([0-9]{6})([0-9]{3}).*/', $gname, $match) ) { // 部屋番号 日付seg* (=
3A0123 120523000*) のみ採択
```
\$match[1]=strtoupper(\$match[1]);

```
if ( $match[1] === "3F" || $match[1] === "SB" ){ //10階建以上の棟について
                                        if (strlen($match[2])===3) {$match[2]='0'.$match[2];} // 3F0000 の形式
                                } else {
                                        .<br>if (strlen($match[2])===4 && substr($match[2],0,1)==='0') {$match[2]=substr($match[2],1);} //3A000 の形式
                                }
                                $room = $match[1]. $match[2]. $match[3];
                                \text{sddd} = \text{smatch}[4]:
                                $psea = $match[5]:if( file_exists( "./$room" )){
                                        $result = array();
// $command = "find " . "./$room" . " -name '*" . $nowd . "*.jpg' | wc -l"; // $nowdの日付のファイル数をカウント
// exec($command, $result);
\frac{1}{2} \frac{1}{2} \frac{1}{2} \frac{1}{2} \frac{1}{2} \frac{1}{2} \frac{1}{2} \frac{1}{2} \frac{1}{2} \frac{1}{2} \frac{1}{2} \frac{1}{2} \frac{1}{2} \frac{1}{2} \frac{1}{2} \frac{1}{2} \frac{1}{2} \frac{1}{2} \frac{1}{2} \frac{1}{2} \frac{1}{2} \frac{1}{2} } else {
                                        mkdir("./$room",0775);
// $fileseq="001";
                                }
                                $num++;// if ($dddd === $nowd) {
// $newfile = num2str($num) . "_" . strtolower($room) . "_" . $dddd . $fileseq . ".jpg";
                                // } else {
                                        $newfile = num2str(\$num) . " " . strtolower(\$room) . " " . \$ddd . $pseq . ".jpq";// }rename( $filename, "./$room/$newfile" );
                                echo "$filename -> $room/$newfile\n";
                        }
                        else {
                                echo "invalid IPTC info: $gname\n";
                        }
                }
        }
}
echo "### STEP1 End ###\n";
exit();
// UTF-8-MacをUTF-8に変換
function utf8mac2utf8($value) {
        return iconv("UTF-8-MAC", "UTF-8", $value);
}
// 数字を4桁文字に整形
function num2str ($numseq) {
        $chrseq = "0000";
        if (\text{sumseq} < 1) \{\text{schrseq} = \text{``0000''};\}if (strlen($numseq)===1) {$chrseq = "000".$numseq;}
        if (strlen($numseq)===2) {$chrseq = "00".$numseq;}
        if (strlen(\text{sumseq}) == 3) {schrseq = "0".} snumseq;}
        if (strlen(\text{sumseq}) == 4) {\$chrseq = $numseq; }return $chrseq;
}
function remove_dir ($path) {
        $list = scalar(<math>(5</math>path);$length = count ($list);
```

```
for($i=0; $i<$length; $i++) {<br>if($list[$i] != '.' && $list[$i] != '..') {<br>if(is_dir($path.'/'.$list[$i])){<br>remove_dir($path.'/'.$list[$i]);<br>} else {<br>contablérath.!\! flight($i)}
                                                    unlink($path.'/'.$list[$i]);
                                   \}\}\}rmdir($path);
```
 $?$ EOF

 $\,$  }

SCRIPT<sub>2</sub>

```
php -- "$@" << 'EOF'
\frac{1}{2}?php
///////////////////////////////////////////////////////////////////////////////////////////////////////////////////////
// 2013.10.23 kitahara@sk.tsukuba.ac.jp
//
// USAGE: ./step2.php photo_dirctory yymmdd yymmdd resource_directory
// (1つ目のyymmddは今回巡視の日付、2つ目のyymmddは前回巡視の日付;省略可)
//
.<br>// 画像フォルダ内の各フォルダ (通常は部屋名称) 内を探索し、
// STEP1で出力された「nnnn_部屋番号_YYMMDD###.jpg」の 640x480 の各画像の内部IPTC情報を表示画像のキャプションとし、
// 一ページあたり2x3の画像(表示は320x240)htmlファイルとして各フォルダ内に整形出力する。
// 新規指摘写真には黄色枠、継続指摘写真には赤色枠、改善済写真には青色枠が表示される。
// YYMMDD が今回巡視日と異なる場合は、参考写真と判断し、枠無しでキャプションは「○○:参考写真(前回巡視日)」とする。
// 画像ファイルは、「部屋番号 YYMMDD### 指摘項目 指摘種別.jpg」にリネームされる。
// 画像フォルダ内の各フォルダ内に出力されたhtmlファイルをPDF化し、部屋ごとにまとめたPDFが画像フォルダ内のpdfフォルダに出力される。
//
// 指摘項目:<整頓><転倒><落下><ボンベ><配線><通路><試薬><標識><騒音><照度><Co2><特記>
// 指摘種別:o, n, 1
//
///////////////////////////////////////////////////////////////////////////////////////////////////////////////////////
echo "\n";
echo "### STEP2 Start ###\n":
// 実行時パラメータのチェック
$nofarg=$argc-1;
if ($nofarg < 3 || $nofarg > 4) die("Parameter Error. n=$nofarg\n");
if (preg_match('/[^\/]*?$/', $argv[1])) { $currd=$argv[1]; } else { die("Parameter Error. arg1:$argv[1] error\n"); } // ワークディレクトリ名 =$currd
if (preg_match('/^[0-9]{6}$/', $argv[2])) { $nowd=$argv[2]; } else { die("Parameter Error. arg2:$argv[2] error\n"); } // 今回の巡視日 (yymmdd) =$nowd
if (($nofarg===3) && preg_match('/^[0-9]{6}$/', $argv[3])) { die("Parameter Error. arg4: undefined error\n"); } // Resouce_direcory未指定
if (($nofarg===4) && preg_match('/^[0-9]{6}$/', $argv[3])) { $prevd=$argv[3]; } else { die("Parameter Error. arg3:$argv[3] error\n"); } //過去の巡視日 (yymmdd) =$prevd
if (preg_match('/[^\/]*?$/', $argv[4])) { $rsrcd=$argv[4]; } else { die("Parameter Error. arg4:$argv[4] error\n"); } // リソースディレクトリ名 =$rsrcd
if (! is dir("$currd")) { die("Directory $currd not found.\n"): }
if (! is_dir("$rsrcd")) { die("Directory $rsrcd not found.\n"); }
// 外部プログラムをインクルード
include($rsrcd . "/mpdf54/mpdf.php"); // PHP class to generate PDF files from HTML (mPDF; http://www.mpdf1.com/mpdf/index.php)
include($rsrcd . "/PDFMerger/PDFMerger.php"); // PHP class to merge multiple PDFs (PDFMerger; http://pdfmerger.codeplex.com/)
chdir("$currd"); // 写真フォルダに移動
if ($handle = opendir('.')) { // 写真フォルダ配下のディレクトリ名を取得 ==> $dirs
       sdirs = array();
       while (false != ($dir = readdir($handle))) {
              if ((is\_dir(\$dir)) \&(s\_dir! =='.') \&(s\_dir! =='.'))$dir!= '..')) $dirs[] = $dir;}
       closedir($handle);
} else {
       die("Open Error.\n");
}
```

```
foreach ($dirs as $dirname) {
        chdir($dirname);
        echo $dirname."\n";
        if ($handle = opendir('.')) {
                 $files = array();while (false != ($file = readdir($handle))) {
                         if ((is file($file)) && (substr($file, strrpos($file, '.') + 1) == "jpg")) {
                                  if (preg_match('/^[0-9]{4}\_[A-Za-z0-9\-]+\_[0-9]{6}[0-9]{1,3}\.jpg$/', $file)) { $files[] = $file; }
                         \overline{ }}
                 closedir($handle);
        } else {
                 chdir('..'); continue;
        }
        if (is array($files)) {$fcount = count($files);} else { chdir('..'); continue; } // $fcount:対象jpgファイル数を取得
        if ($fcount===0) { chdir('..'); continue; }
        $pcount = ceil( $fcount / 6 ); // $pcount:必要なhtmlページ数を取得
        sort($files, SORT STRING);
        $imgno=1; //ページ内の画像番号 (1 to 6)
        $currentpage=1; //処理中のページ番号(1 to $pcount)
        openhtml($currentpage,$pcount,$fno);
        foreach ($files as $filename) {
                 $size = GetImageSize ($filename, $info); 
                 $iptc = iptcparse ($info["APP13"]); 
                 $iptctext = ""; $ng = "na"; $type = "x"; $iptcprev = "";if(isset($info["APP13"])){
                         if(is_array($iptc)){
                                  $iptctext = utf8mac2utf8($iptc["2#120"][0]); // Caption
                                  if( strpos($iptctext,'<整頓:') !== false ) { $ng = "se"; $iptcprev = "整頓:"; }
                                  if( strpos($iptctext,'<整理:') !== false ) { \sin g = \sin g; $iptcprev = "整頓:"; }
                                  if( strpos($iptctext,'<転倒:') !== false ) { \sin y = 0 "te"; $iptcprev = "転倒:"; }
                                  if( strpos($iptctext, \langle \overline{X} \overline{X} : \cdot \rangle !== false ) { \sup = "ra"; $iptcprev = "落下:"; }
                                  if( strpos($iptctext,'<ボンベ: ') !== false ) { $ng = "bo"; $iptcprev = "ボンベ: "; }
                                  if( strpos($iptctext,'<高圧:') !== false ) { \text{spg} = \text{``bo''}; $iptcprev = "ボンベ:"; }
                                  if( strpos($iptctext,'\langle \rangle\langle \rangle\langle \rangle :') !== false ) { $ng = "bo"; $iptcprev = "\vec{\pi}'\rangle \langle \rangle :"; }
                                  if( strpos($iptctext,'<配線:') !== false ) { $ng = "ha"; $iptcprev = "配線:"; }
                                  if( strpos($iptctext,'<通路:') !== false ) { \text{spg} = \text{``tu''}; $iptcprev = "通路:"; }
                                  if( strpos($iptctext,'<試薬:') !== false ) { \operatorname{spg} = "si"; $iptcprev = "試薬:"; }
                                  if( strpos($iptctext,'<薬品:') !== false ) { \operatorname{spg} = "si"; $iptcprev = "試薬:"; }
                                  if( strpos($iptctext,'<標識:') !== false ) { \mathfrak{spg} = \mathsf{''hy''}; $iptcprev = "標識:"; }
                                  if( strpos($iptctext,'<騒音:') !== false ) { \epsilon_{\text{spg}} = \text{``so''}; $iptcprev = "騒音:"; }
                                  if( strpos($iptctext, '<照度: ') !== false ) { \sin g = \sin g; $iptcprev = "照度: "; }
                                  if( strpos($iptctext, '<Co2: ' ) !== false ) { $ng = "co"; $iptcprev = "Co2: "; }
                                  if( strpos($iptctext,'<特記:') !== false ) { $ng = "to"; $iptcprev = "特記:"; }
```

```
$iptcprev .= "参考写真(20{$prevd} 実施の巡視)";
                                if( strpos($iptctext,':改善>') !== false ) { $typ = "o"; }
                                if( strpos($iptctext, ': 継続>') !== false ) { $typ = "1"; }
                                if( strpos($iptctext, ': 新規>') !== false ) { $typ = "n"; }
                        }
                }
                $filebody = split(".jpg", $filename);$filecont = split("_", $filebody[0]);
                $yymmdd = substr($filecont[2], 0, 6);
                $fseq = substr($filecont[2], 6, 3);if ( \text{symmdd} !== \text{showd} ) { \text{Siptctext} = \text{Siptcorev; } }
                $ffff = strtolower($filecont[1])."_".$yymmdd.$fseq."_".$ng."_".$typ.'.jpg'; // $ffff:リネーム後のファイル名
                rename($filename,$ffff);
                echo " $filename \rightarrow $ffff \quad $ifftext\n";
                if (\sin \theta > 6) {
                        closehtml($nowd,$prevd,$fno);
                        mkpdf($dirname, $currentpage, $pcount);
                        $imgno = 1;$currentpage++;
                        openhtml($currentpage,$pcount,$fno);
                }
                if ( $yymmdd !== $nowd ) { $typ = "x"; } // 過去巡視の参考画像はhtml表示上は枠なしとする
                puthtml($imgno,$currentpage,$ffff,$iptctext,$typ,$fno);
                $imgno++;
        }
        while (simano \leq 6) {
                puthtml($imgno,$currentpage,'-','-','-',$fno);
                $imgno++;
        }
        closehtml($nowd,$prevd,$fno);
        mkpdf($dirname, $currentpage, $pcount);
        chdir('..');
echo "### STEP2 End ###\n";
exit();
// UTF-8-MacをUTF-8に変換
function utf8mac2utf8($value) {
        return iconv("UTF-8-MAC", "UTF-8", $value);
// HTMLファイルOpen、HTMLヘッダ出力
function openhtml ($currentpage, $pcount, &$fno) {
        if ($currentpage<=1) {$indexfile="index.html";} else {$indexfile="index".$currentpage.".html";}
        if (!($fno = fopen($indexfile, 'w+'))) { die("HTML file not created."); }
```
}

}

```
$room = strtoupper(substr(getcwd(), strrpos(getcwd(), '/') + 1)); $roomname = $room; //$room: //$room:フォルダ名(=部屋名)を取得
       if( substr($roomname,2,1) === "0" ) { $roomname = substr($roomname,0,2) . substr($roomname,3); } //$roomname:表示上の部屋名($roomから部屋ナンバーの先行0を削除)
       $html1 = "<!DOCTYPE HTML PUBLIC \"-//W3C//DTD HTML 4.01 Transitional//EN\">\n<html>\n<head>\n<meta http-equiv=\"Content-Type\" content=\"text/html; 
charset=utf-8\">\n<title>$roomname</title>\n";
       $html2 = "<style type=\"text/css\">\n<!-- \n";
       $html2 .= "* { font-size:10px; font-family:serif; }\nbody { margin:5px; text-align:center; background-color:#ffffff; }\nh1 { font-size:24px; margin-bottom:
15px; }\n";
       $html2 .= "div, a { font-size:10px; margin-bottom:20px; }\nspan.p { font-size:9px; }\n";
       $html2 .= "table { border-collapse:separate; border:0px; border-spacing:0px 0px; margin:0px auto; }\n";
       $html2 .= "td.photo { width:290px; padding:0px 0px; text-align:left; vertical-align:top; }\ntd.space { width:10px; }\n";
       $html2 .= "td.cell o { background-color:#99baff; padding:0px 5px; text-align:center; vertical-align:middle; }\ntd.cell n { background-color:#ffdd00; padding:0px
5px; text-align:center; vertical-align:middle; }\n";
       $html2 .= "td.cell_1 { background-color:#ff5555; padding:0px 5px; text-align:center; vertical-align:middle; }\ntd.cell_x { background-color:#ffffff; padding:0px 
5px; text-align:center; vertical-align:middle; }\n";
       $html2 .= "td.com { background-color:#ffffff; padding:0px 5px; text-align:left; vertical-align:middle; }\nimg { width:280px; height:210px; }\n.photo_o 
\{ border: 5px solid #99baff: \} \shtml2 = ".photon { border:5px solid #ffdd00; }\n.photo1 { border:5px solid #ff5555; }\n.photox { border:5px solid #ffffff; }\n -->(style)\n\n<br/>body>\n<h1>$roomname</h1>\n";
       fwrite($fno, $html1);
       fwrite($fno, $html2);
       if (\text{spcount} > 1) {
               for(\text{5pn} = 1; \text{5pn} \leq \text{5pcount}; \text{5pn++})if (\text{spn} == 1) {fwrite($fno, "<div>");} else {fwrite($fno, " | ");}
                       if ($pn === $currentpage) {fwrite($fno, "Page $pn");}
                       else {
                               if ($pn ===1) {fwrite($fno, "<a href=\"index.html\">Page 1</a>");} else {fwrite($fno, "<a href=\"index{$pn}.html\">Page $pn</a>");}
                       }
               }
               fwrite($fno, "</div>\n");
        }
       fwrite($fno, "<table>\n");
}
// HTML出力(データ部)
function puthtml ($imgno,$currentpage,$ffff,$iptcinfo,$type,&$fno) {
       $class = "photo_" . $type;
       $picture: 1001700 = 6 * ($currentpage - 1) + $imgno;$iptcinfo = str_replace("<ガス", "<ボンベ", $iptcinfo);
       $iptcinfo = str_replace("<高圧", "<ボンベ", $iptcinfo);
       $iptcinfo = str_replace("<その他", "<特記", $iptcinfo);
       if (($imgno===1) or ($imgno===3) or ($imgno===5)) { // 左側画像
               fwrite($fno, "<tr>\n<td class=\"photo\">\n");
               if (sffff == " -") {
                       fwrite($fno, "<span class=\"p\">&nbsp;</span><br>>cbr>&nbsp;<br>&nbsp;<br>&nbsp;\n");
               } else {
                       fwrite($fno, "<span class=\"p\">$pictno. $ffff</span><br><br/>>cbr><a href=\"$ffff\"><img class=\"$class\" alt=\"$ffff\" src=\"$ffff\" title=\"$ffff\"</
a><br>>>$iptcinfo<br>>\deltanbsp;\n");
                }
       fwrite($fno, "</td>\n<td class=\"space\">&nbsp;</td>\n");<br>} else {
        } else { // 右側画像
```

```
fwrite($fno, "<td class=\"photo\">\n");
               if ($ffff==="-") {
                       fwrite($fno, "<span class=\"p\">&nbsp;</span><br>>cbr>&nbsp;<br>&nbsp;<br>&nbsp;\n");
               } else {
                        fwrite($fno, "<span class=\"p\">$pictno. $ffff</span><br><a href=\"$ffff\"><img class=\"$class\" alt=\"$ffff\" src=\"$ffff\" title=\"$ffff\"></
a><br>>>$iptcinfo<br>>>>>Snbsp;\n");
                }
               fwrite($fno, "</td>\n</tr>\n");
       }
}
// HTMLフッタ出力、HTMLファイルClose
function closehtml ($day1, $day2, &$fno) {
        $junshi = "巡視日: 20{sday1}";
        if ($day2 !== "") { $junshi .= " (前回:20{$day2}) "; }
        fwrite($fno, "</table>\n<hr>\n<table>\n");
        fwrite($fno, "<tr><td class=\"cell_1\">赤枠の写真・矢印</td><td class=\"com\">前回の指摘から改善されていない箇所(1) → 要改善  </td><td class=\"com\">$junshi</td></tr>
\langle n" \rangle:
        fwrite($fno, "<tr><td class=\"cell_n\">黄枠の写真・矢印</td><td class=\"com\">今回新たに指摘された箇所(n) → 要改善</td><td class=\"com\">衛生管理者:北原匡 (Masashi 
KITAHARA)</td></tr>\n"):
        fwrite($fno, "<tr><td class=\"cell_o\">青枠の写真・矢印</td><td class=\"com\">改善された箇所(o)</td><td class=\"com\">所属:システム情報工学等技術室</td></tr>\n");
        fwrite($fno, "<tr><td class=\"cell_x\">枠なしの写真</td><td class=\"com\">参考写真</td><td class=\"com\">安全衛生管理担当 (3E110, 内線5383)</td></tr>\n");
        fwrite($fno, "</table>\n</body>\n</html>\n");
        fclose($fno);
}
// PDF 生成
function mkpdf ($room, $currentpage, $pcount) {
        sd = \text{getcwd}():
        if( ! file_exists( "../pdf" )) { mkdir("../pdf",0775); }
        if ( $currentpage == 1 ) {
               $indexpage = "{$d}/index.html";
               $outfile = "../pdf/{$room}.pdf";
       } else {
                $indexpage = "{$d}/index{$currentpage}.html";
               $outfile = "../pdf/\$room\} {$currentpage}.pdf";
       }
        //PDF出力
        $html = file_get_contents("$indexpage");
        $mpdf = new mpDF('ja', 'A4');
        $mpdf->mirrorMargins = true;
        $mpdf->SetDisplayMode('fullpage');
        $mpdf->WriteHTML($html); 
        $mpdf->Output("$outfile", 'F');
        //2ページ目以降のPDFは1ページ目PDFにマージ
        if ((\text{scurrentpage } != 1) )$pdf = new PDFMerger;
               $pdf->addPDF("../pdf/{$room}.pdf", 'all')
                       ->addPDF("$outfile", 'all')
                       ->merge('file', "../pdf/{$room}.pdf");
                unlink( $outfile );
```

```
echo " appended page $currentpage to ../pdf/{$room}.pdf.\n";
        } else { echo " $outfile created.\n"; }
}
?>
EOF
```
## 巡視写真の処理手順 v3(北原用;暫定メモ 20121106)

巡視時にデジカメで撮影した写真の処理方法 前提条件:

- 1. デジカメで撮影する画像サイズは、640 x 480 の横とする。
- 2. 画像の処理は、Macintosh OS X と iPhoto(+Preview)を前提とする。
- 3. 処理プログラムは php 実行環境が必要。PHP class library の mPDF、 PDFMerger が必要。

### 手順1:画像の読み込みと情報記入 (iPhoto):必須手順

- 1. デジカメで撮影した画像を iPhoto で取り込む。イベント名は任意(例; 職場巡視 20120101)。
- 2.取り込んだ画像で明らかに不要なもの(撮影ミス等)は削除する。
- 3. 取り込んだ各画像の「画像タイトル」を 暫定的に "部屋番号\_巡視日付000"として記入する。 部屋番号は 3A0123、RB0123、SB1234-A などのような形式とする。(重要)日付は YYMMDD の形式とする。
- 4. イベント内の取り込んだ画像すべてを選択し、新規アルバムを作成する。アルバム名は任意(例;巡視 20120101)。
- 5. 作成したアルバム内で、巡視票に沿った必要な写真を順番に並べる。参照しない画像は「アルバムから削除」する。 部屋番号の画像は「隠す」(×マークが付き、書出し対象から外れる)
- 6. 各画像の「画像タイトル」欄を"部屋番号\_巡視日付 nnn"に変更する。 nnnは写真の並び順を維持するための数字で、タイトルで並び替え後、この順に書き出される。「画像タイトル」が正しく 記入されていない画像は処理対象外となる。
- 7.各画像の「キャプション・説明」欄に"<指摘項目名:種別>指摘内容説明"を記入する。 指摘項目名は巡視票の指摘項目に同じ。(整頓、転倒、落下 ... Co2、特記 など) 種別は "新規" "継続" "改善" のいずれかを記入する。 |改善済の画像は、過去巡視の画像をアルバム内に読み込んで、今回巡視の画像と並べても良い。過去の画像のタイトルや キャプションは変更しない。また、この場合はタイトルでアルバム内の並び替えをしてはならない。 <>は全角文字とする。

#### 手順2:画像の書出し (iPhoto):必須手順

8. 巡視結果として用いるアルバム内の写真全てを選択し、ファイルメニューから「書き出す ...」を選択する。

- 9. 「ファイルの…」タブを選択し、下記の設定をして、書き出すボタンをクリックする。 種類:JPEG JPEG 品質:最高 対象:タイトルとキーワード サイズ:カスタム(最大の大きさ; 640px) ファイル名:連続 連続時のプレフィックス:img (任意の文字列でかまわない)
- 10. 書出し先のフォルダを選択して、OKをクリックする。

通常は、当該巡視票 excel ファイルのあるフォルダ内の photos フォルダを指定する (もしくは作成して指定する)。 photos/img-01.jpg のようなファイルが出力される。【①参照】

#### 手順3:画像ファイル名変更と部屋毎フォルダへの移動(STEP1):必須手順

11.photos フォルダと同列にある step1.php をターミナルで起動する。 実行内容は、 20120101

・ 画像内の IPTC 情報(タイトルの部屋番号)を参照して、部  $\vert \cdot \vert$  photos

- 
- |…20120101.xls:巡視票
- $\left| \cdot \right|$  step1.php, step2.php, step3.php
- $|\cdot|$  photos

20120101

- |-- img-01.jpg:画像
- $\lvert \cdot \rvert$  img $\lvert 02$  ipg

屋番号と同名のフォルダを作成

- ・ 画像内の IPTC 情報(タイトルの部屋番号,日付,seq)を参照 して、ファイル名を変更 ファイル先頭に4桁の整理番号
- 画像ファイルを対象フォルダに移動【②参照】

## |手順4:html, pdf の生成(STEP2): 必須手順

12.photos フォルダと同列にある step2.php をターミナルから起 動する。実行内容は、

・画像内の IPTC 情報(キャプションの指摘事項、種別)を参照 して、ファイル名を変更する。

 $|-3A0123$  $\vert -0001\_3a0123\_120101001.jpg$ |  $-0002$ \_3a $0123$ \_120101002.jpg  $|-3A1234$  $\left[-0003\right]$  3a1234\_120101001.jpg  $|-3B0101-W$  $\left| \cdot 0004 \right| 3b0101 \cdot W$  120101001.jpg  $\left[-0005\_{3b0101} \cdot W\_{110812005.jpg}\right]$ |  $-0006_3b0101-W_120101002.jpg$ 

|…img-13.jpg ←·処理対象外の画像はそのまま

- · 画像ファイル閲覧用 index.html を作成する。
- 写真をページあたり6枚 (2x3) の配置でレイアウトする (表示は 280x210px)
- ・ 各画像の下に画像内の IPTC 情報を表示する
- · 画像が6枚以上の場合は index2.html, index3.html ... とページを増やし、各ページ間をリンクする
- · 部屋毎に PDF を生成して(複数の index ファイルから一つの pdf を生成)、photos/pdf フィルダ内に出力する【3参照】

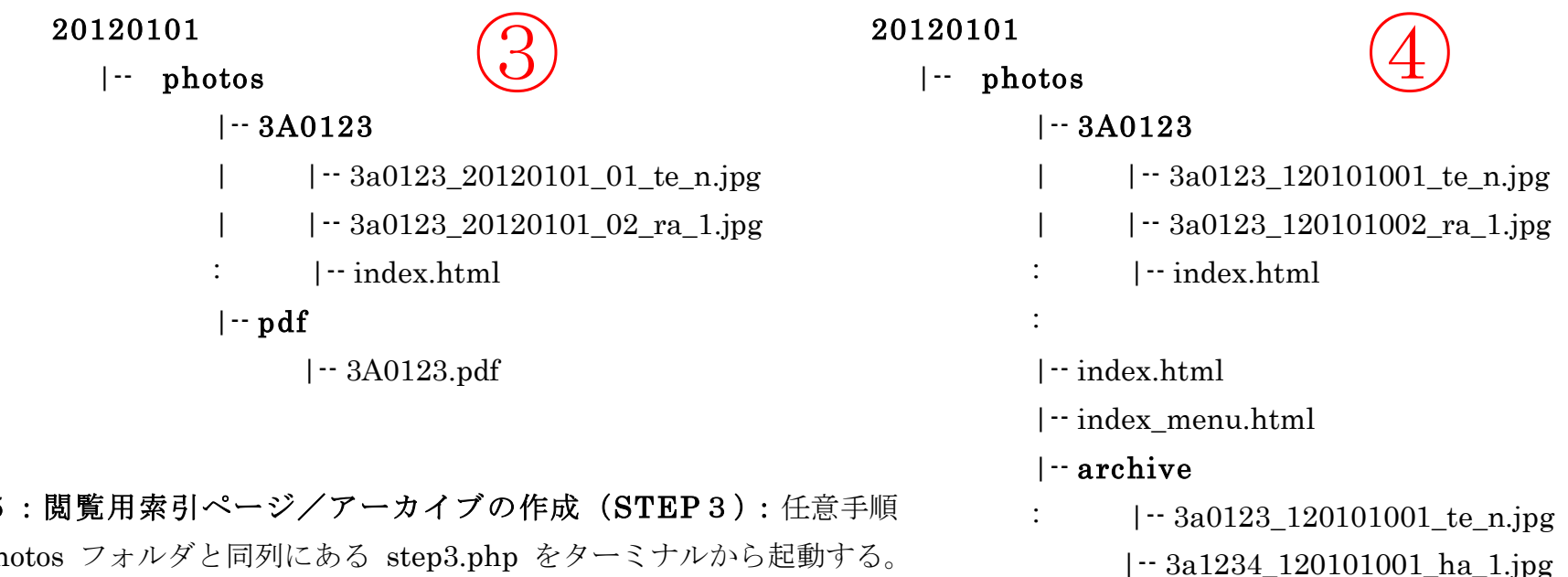

手順 5

13. ph 実行内容は、

- · photos フォルダ内の画像ファイルを一括閲覧するための index.html, index\_menu.html を作成する。【④参照】
- ・ 巡視後の検討会などで、全室の画像を素早く閲覧するときに便利である。
- · 各部屋フォルダ内の画像のうち今回巡視画像で n,1,o のものを photos/archive フォルダにコピーする。(option 実行)
- · 別途DBへの登録用などに利用可能か。
- · STEP3の実行は任意。

#### 手順6:巡視票と画像のリンク作成

- · 巡視票 excel ファイルを開き、部屋番号セルと photos 内の部屋番号フォルダ内の index,html をハイパーリンクする 【5参照】
- 例) 3A0012 → photos/3A0012/index.html (ハイパーリンク)

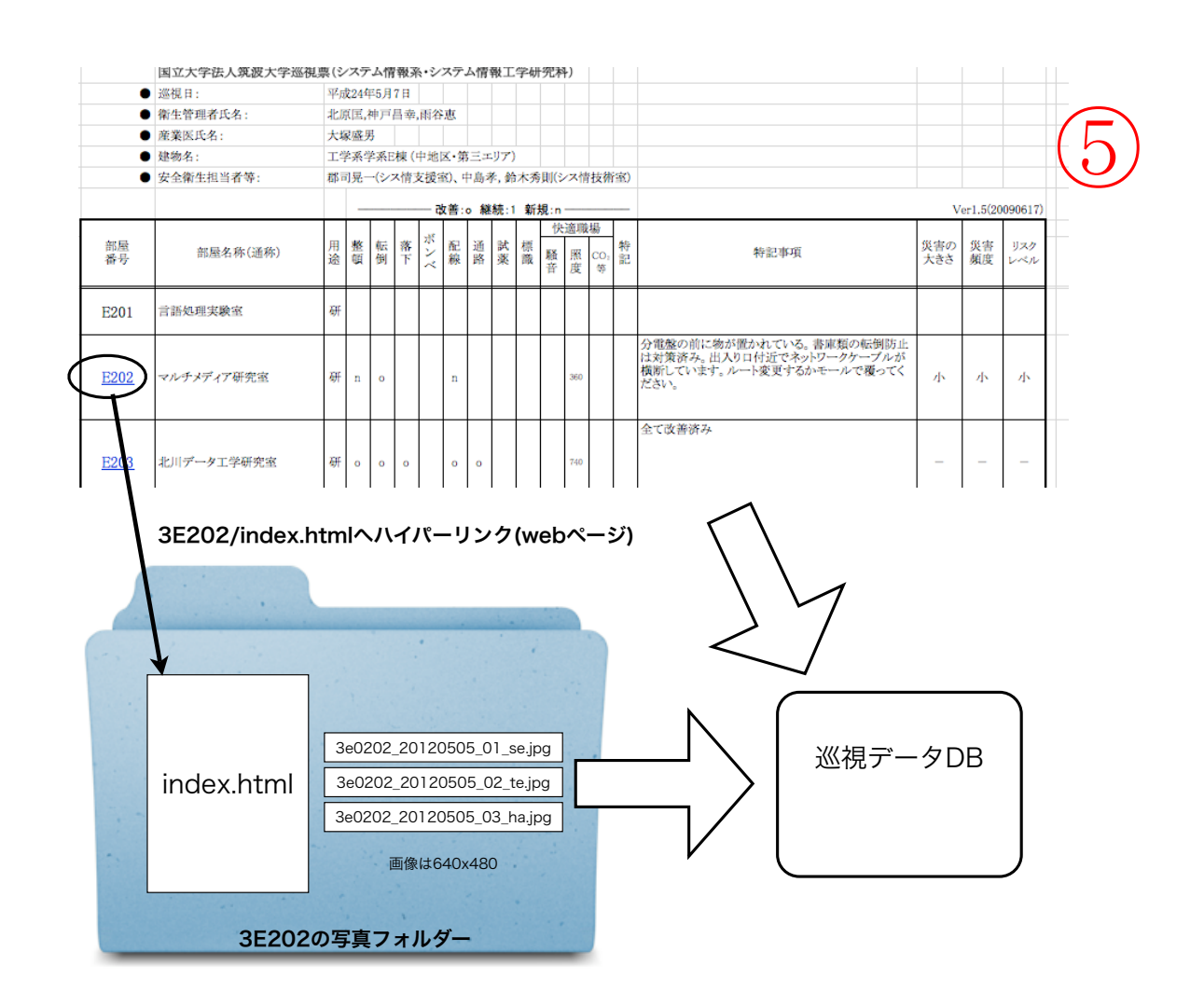

step1.php の実行 %cd /Users/kitahara/Desktop/junshi/script %./step1.php "/Users/kitahara/Desktop/junshi/20120101/photos" 120101

step2.php の実行 %cd /Users/kitahara/Desktop/junshi/script ← step1 に続ける場合は不要 %./step2.php "/Users/kitahara/Desktop/junshi/20120101/photos" 120101 110701

step3.php の実行 %cd /Users/kitahara/Desktop/junshi/script ←steep2 に続ける場合は不要 %./step3.php "/Users/kitahara/Desktop/junshi/20120101/photos" 120101

120101 は今回巡視日 110701 は前回巡視日